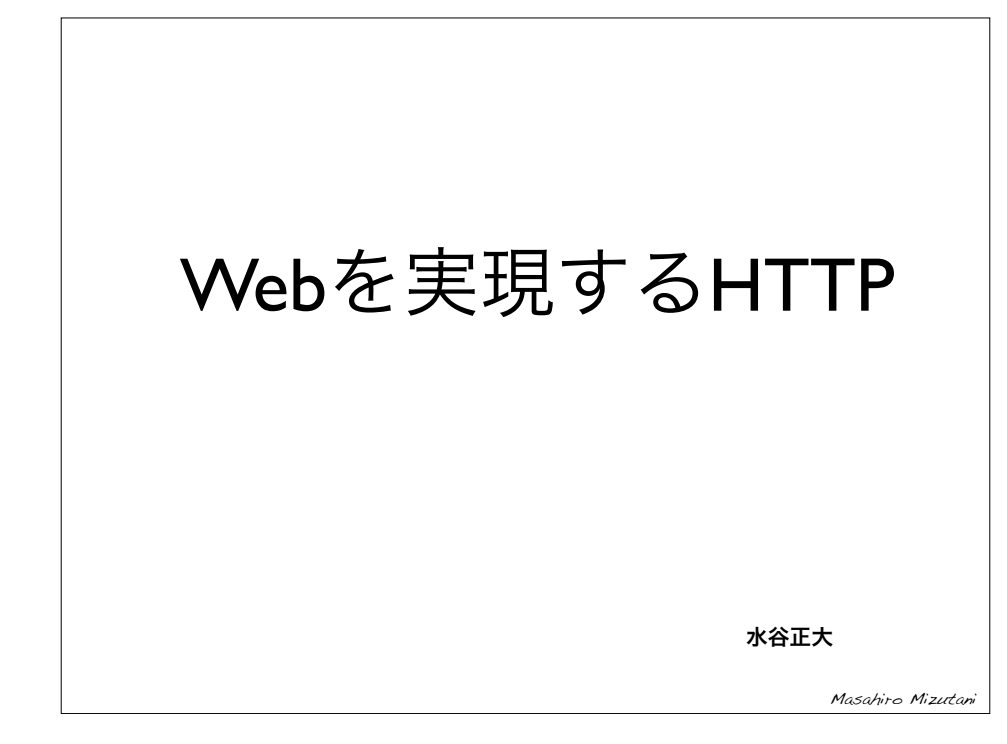

# WWWの成立に必要な3要素

- URL/URI(Uniform Resource Locator/Identifier)
	- ネットワーク上の情報を特定・取得するための 方法(スキーム)
- HTTP(Hyper Text Transfer Protocol)
	- Webクライアントとサーバ間の通信規約
- HTML(Hyper Text Markup Language)
	- 情報をハイパーテキストとして表現する記述法.

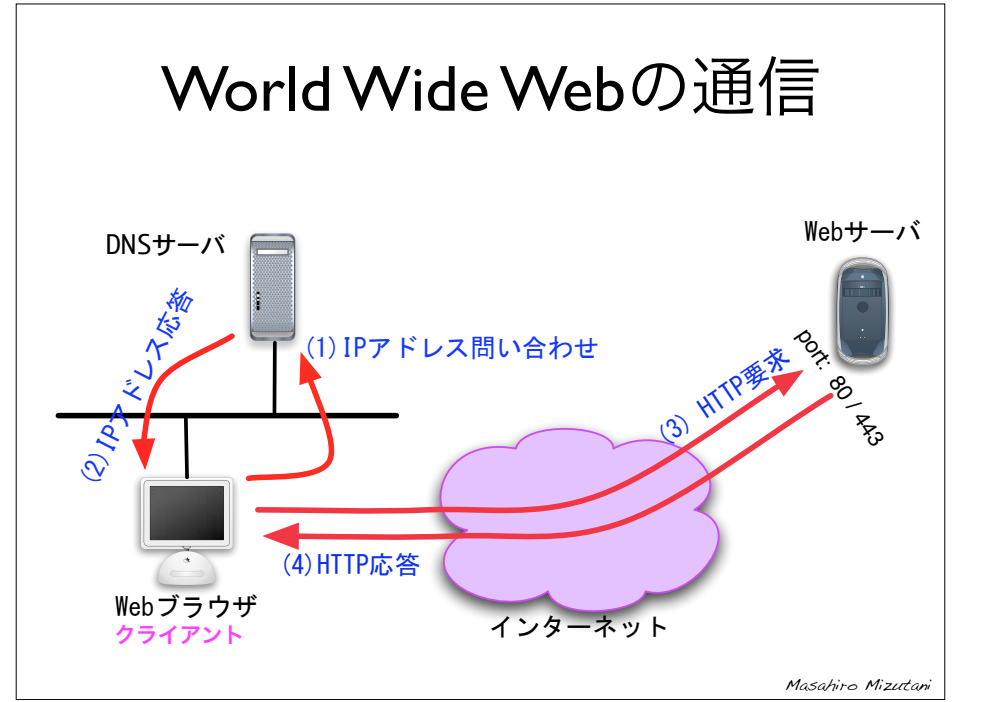

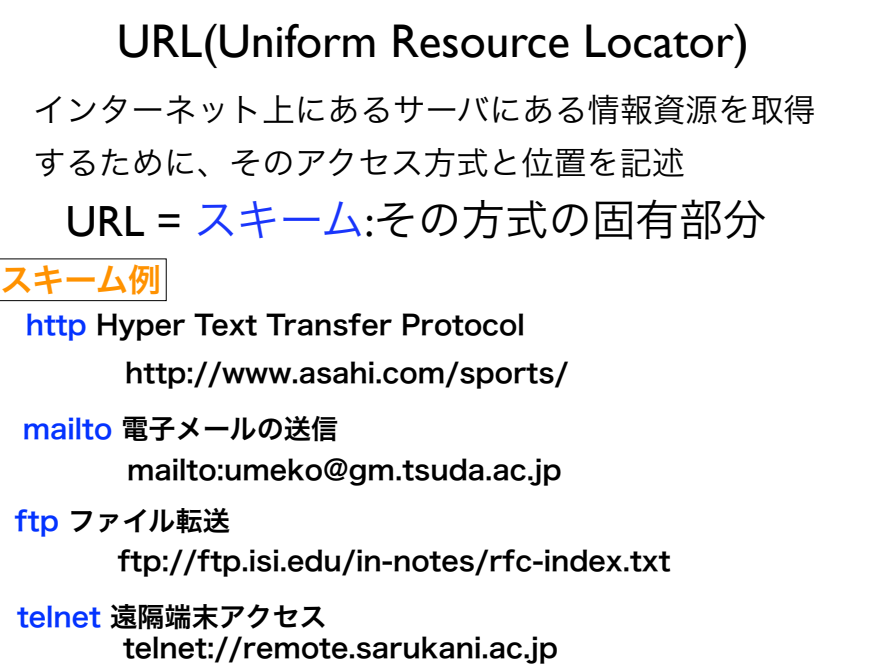

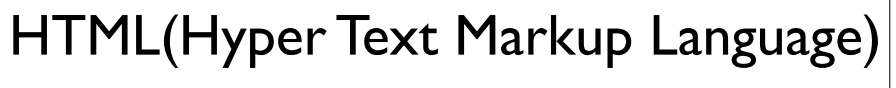

- ハイパーテキストを記述する表現様式
- 互いにリンクし合い共有される情報となる
- SGMLを祖先とするマークアップ言語
	- 指定した文字列にタグにより付加的情報を付与
	- WYSIWYG方式とは違い、文書レイアウトとは独 立(リフロー型)
	- W3C(http://w3c.org/)が中心となり開発
		- 現在 HTML5 + CSS3を策定中
- Masahiro Mizutani ● 電子書籍フォーマットEPUB3の基盤技術を提供

HTTP(Hyper Text Transfer Protocol) 1996年 HTTP1.0仕様(RFC1945) Tim Berners-LeeがURLとともに考案

- WebブラウザとWebサーバ間の通信規約
- **標準ポート:80 (SSL/TSL使用時: 443)**
- 主なアプリケーション
	- Webクライアント
		- Internet Explorer, Firefox, Safari, Google Chome
	- Webサーバ
		- Apache, IIS

Masahiro Mizutani

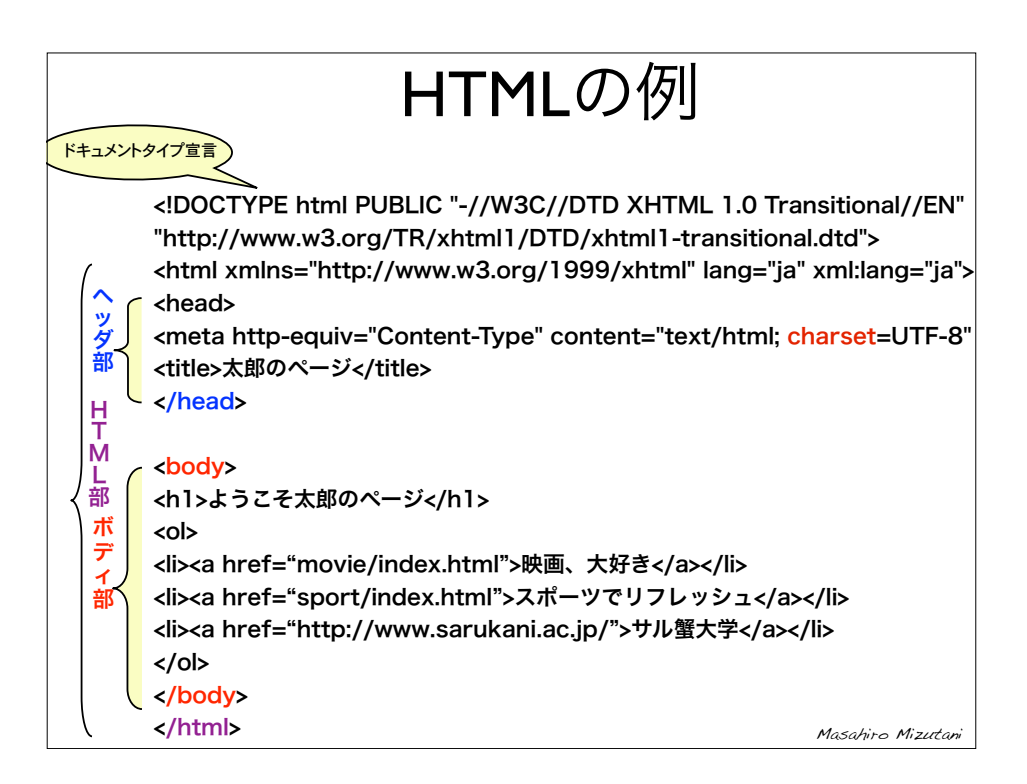

# HTTPの役割

- Webサーバ側
	- URLで指定されたファイルをクライアントに送信
	- Webアプリケーションのバックヤードとの通信
- Webクライアント側
	- 送られたデータがHTMLファイルのときは、それを解 釈して、整形表示する
	- 目的ファイルをURLで指定して、Webサーバに要求
		- Masahiro Mizutani ● ハイパーリンクに関連付けされた部分をクリックす ると、サーバへ指定されたURLによる情報取得のた めの要求を送信

### HTTPの概要

- 要求メッセージ (クライアントからサーバへ送信)
	- リクエストヘッダ
	- 空行 $(\mathsf{h})$
	- リクエストボディ
- 応答メッセージ (サーバからクライアントへ送信)
	- レスポンスヘッダ
	- 空行 $(\mathsf{h})$
	- レスポンスボディ

Masahiro Mizutani

# Masahiro Mizutani HTTP要求と応答 要求 応答 メソッド パス名 HTTP/version HTTP/version ステータス番号 応答メッセージ 補足メッセージとして、OK や Not Found など status番号を説明する

# HTTPの代表的メソッド

#### **GET**

指定したURLリソースを取得する

#### **HEAD**

指定したURL取得の結果応答のヘッダのみ取得

#### **POST**

サーバに、要求ボディに載せてデータを送る HTMLで form="POST"で指定したフォーム入力を送るとき

#### **PUT**

サーバに対し、(要求ボディにデータを載せて)

ファイルをアップロードする

Masahiro Mizutani

## HTTP応答Statusとメッセージ(1)

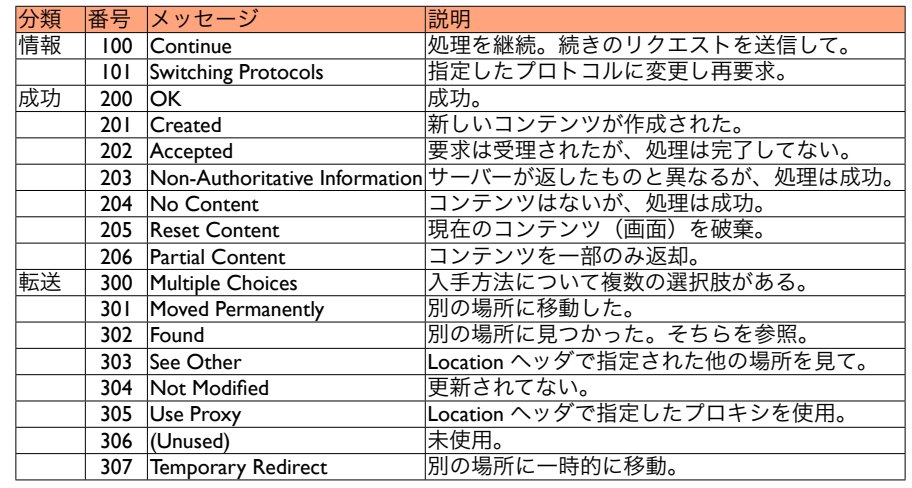

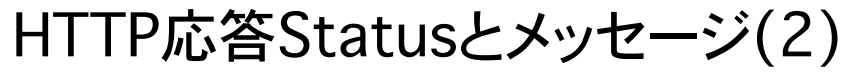

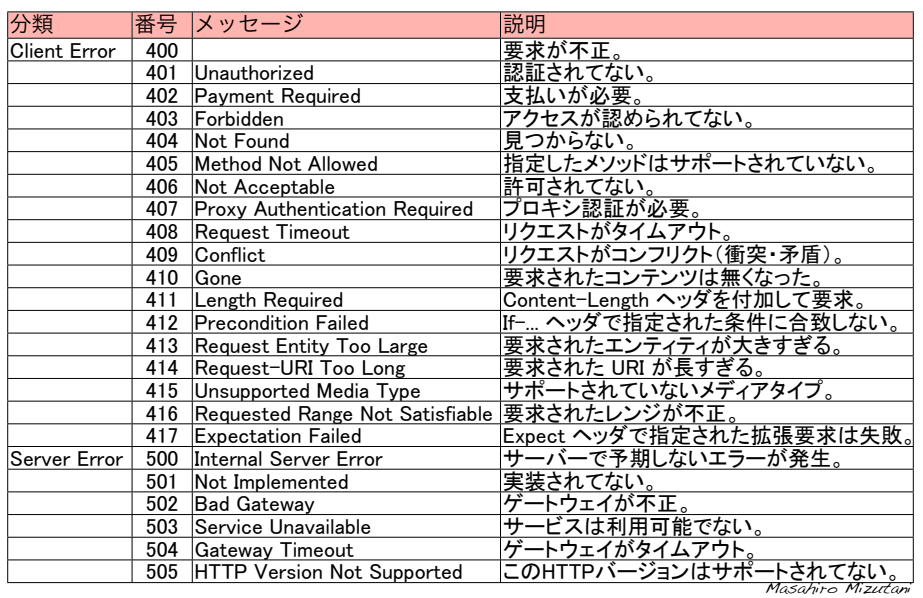

Masahiro Mizutani リクエスト行 GET /index.html HTTP/1.1 Host: www.google.co.jp <空行> <空行> リクエストヘッダ HTTP要求メッセージの例 超簡単版 <空行>=\r\n

## 仮想ホスト

HTTP/1.1 で仮想ホストをサポート 1台のサーバーで複数のWebサイトをサポートすることが可能

Hostヘッダでホスト名を送信せねばならない HTTP/1.1 クライアント

GET /index.html HTTP/1.1

Host: www.google.com

サーバーは、仮想ホストに対応したコンテンツを応答する

Masahiro Mizutani

http://www.ietf.org/rfc/rfc2616.txt

### ブラウザのHTTP要求メッセージ例 本当はもう少し沢山送っている(^^;

**GET** /index.html HTTP/1.1 リクエスト行 Accept: image/gif, image/jpeg, \*/\* ヘッダ Accept-Language: ja Accept-Encoding: gzip, deflate User-Agent: Mozilla/6.0 **Host**: www.google.com Connection: Keep-Alive <空行> <メッセージbody(POSTのとき)>

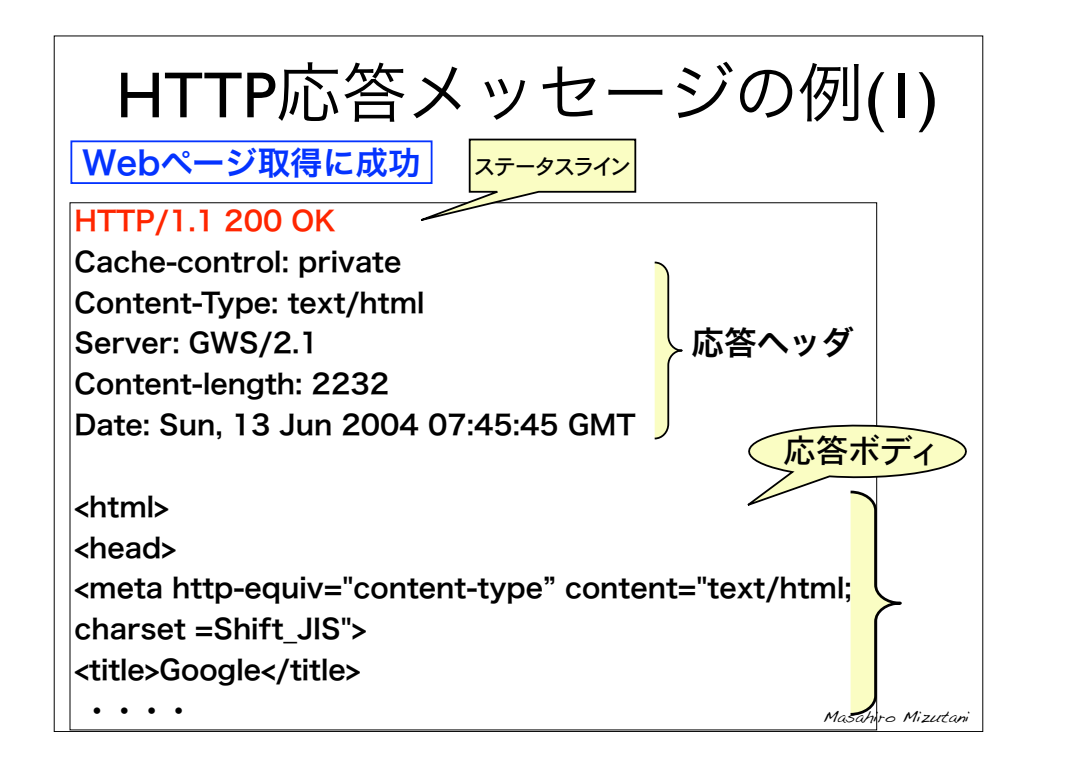

### telnetでHTTPを確かめる

### % **telnet www.google.com 80**

Trying 74.125.153.103... Connected to www.l.google.com. Escape character is '^]'. **GEET /index.html HTTP/1.1 Host: www.google.com**

HTTP/1.1 405 Method Not Allowed Content-Type: text/html; charset=UTF-8 Content-Length: 11826 Date: Thu, 16 Jun 2011 04:00:40 GMT Server: GFE/2.0

<!DOCTYPE html> <html lang=en> <meta charset=utf-8> <title>Error 405 (Method Not Allowed)!!1</title> <style>... .......

Masahiro Mizutani

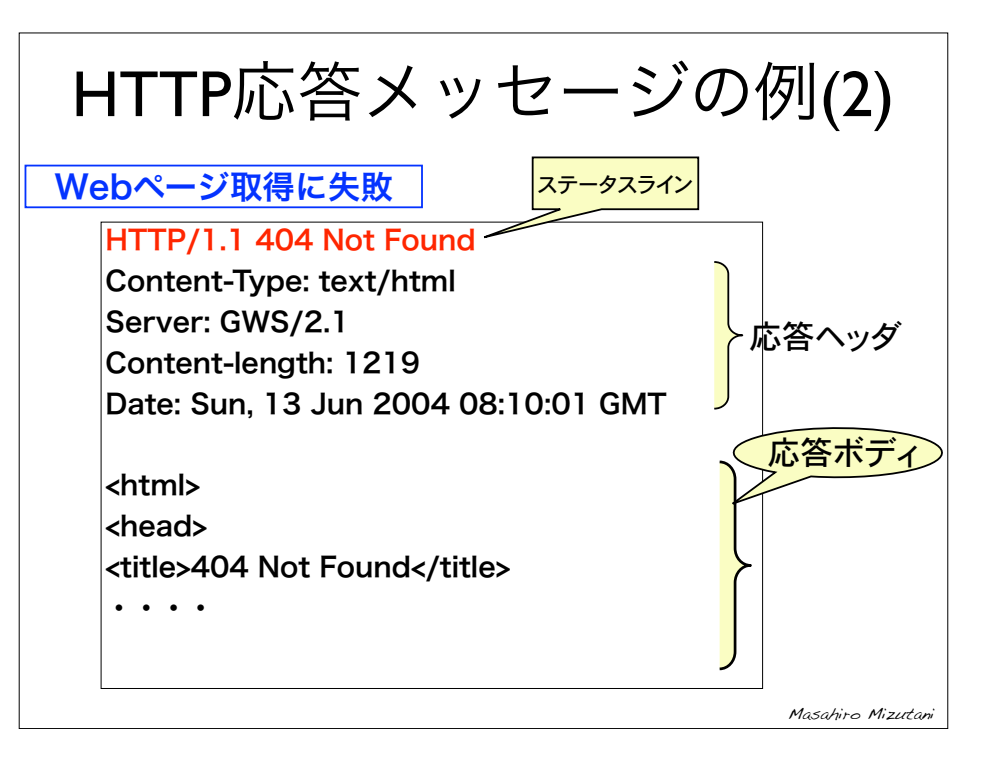

### *HTTP*の特徴と問題点

- 非常に単純
	- HTTP要求とその応答が1つのセッション
- ステートレス(stateless)
	- 次の通信は前のセッション結果と何ら関係を持たない
		- 処理結果は残さずに、その都度廃棄される
- トランザクション処理では工夫が必要
	- 状態を維持できないために、関連する複数の処理を一つ の処理単位としてまとめることができず工夫が必要
		- ユーザ認証をした上でのページ移動
		- 複数選んだ商品の購入決算

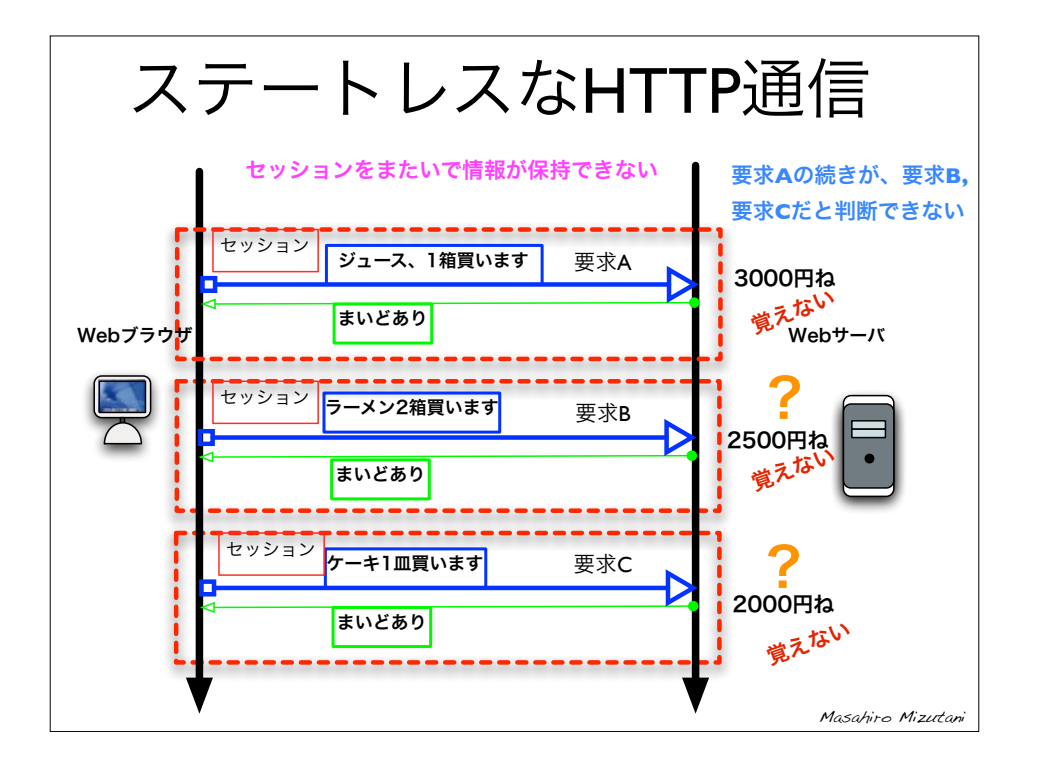

# Cookieファイルの場所

Safari MacOS Windows Vista/7 C:\Users\[ユーザー]\AppData\Local\Google\Chrome\User Data MacOS (ver.10.8.x) ~/Library/Application\ Support/Google/Chrome/Default/Cookies Chrome Internet Explore 8 \Users\[ユーザ]\AppData\Roaming\Microsoft\Windows\Cookies  $\sim$ /Library/Cookies/Cookies.binarycookies Safari6.xからバイナリになり human-Unreadableに !! ~/Library/Cookies/Cookies.plist Safari5.xまで バイナリhuman-Unreadableに!!

Masahiro Mizutani ● トランザクション処理を可能 ● クッキーを使って状態を維持 ● クッキーの仕組み (RFC2965/6265) ● サーバからクッキーをブラウザに渡す ● HTTPヘッダに埋め込むか|avascriptで利用 ● ユーザ情報をクッキーに書き込む ● 同じURL (やサーバ) に接続するときはクッキー情 報をサーバに送信 • WebクライアントとWebサーバ間でお互いを認識 し、継続的なデータ交換を可能にする クッキー(cookie)の利用 Cookieを使ったHTTP通信 ◇ Cookie サーバがまずCookieを渡

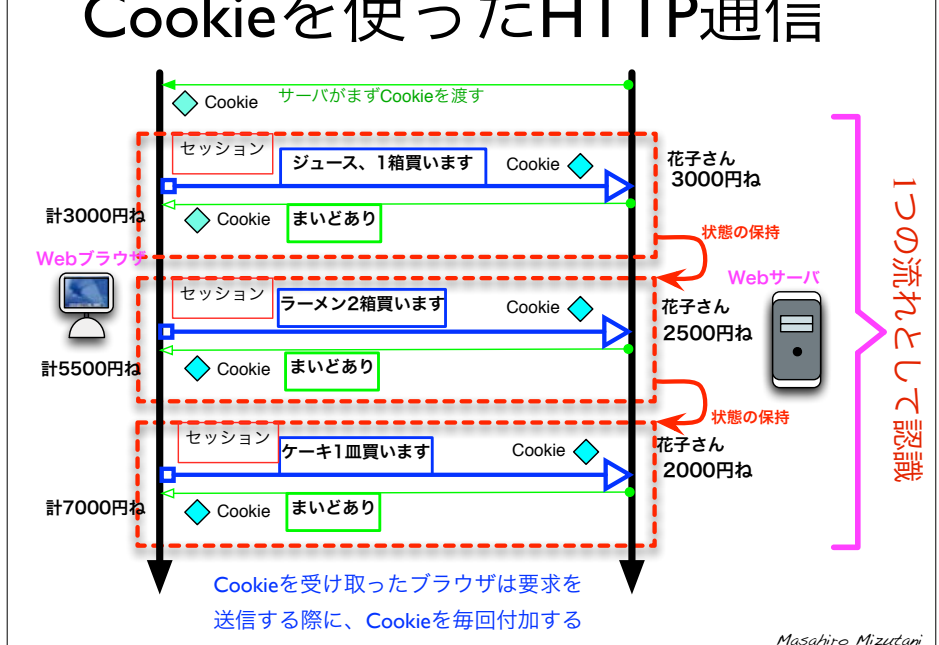

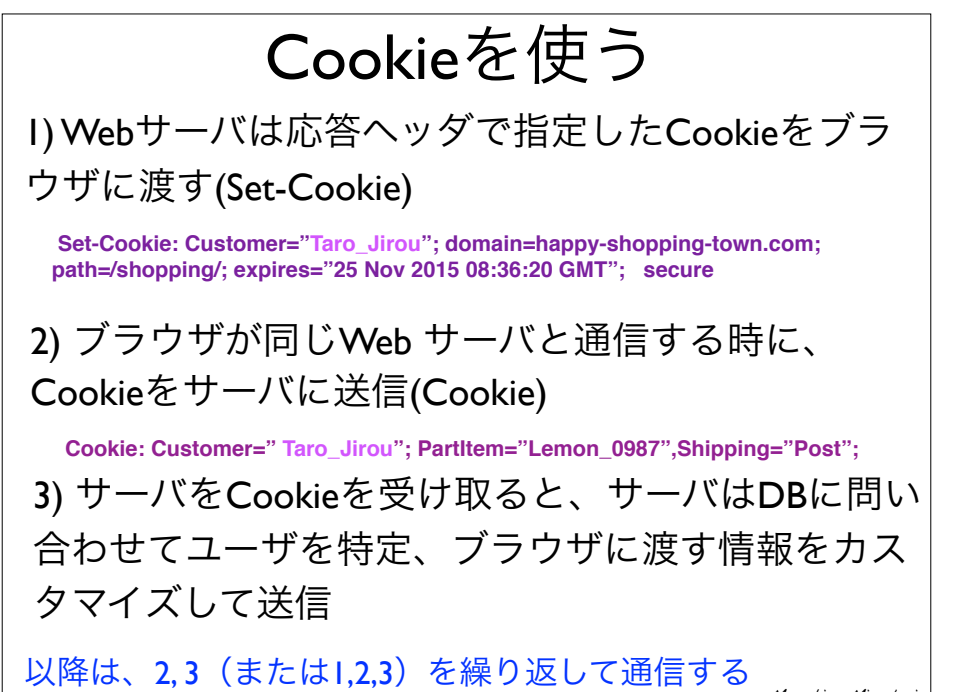

## Cookieの条件

Masahiro Mizutani

Masahiro Mizutani

- 有効期限(expires属性)内のCookieは保存
- Cookieの数は最大300個まで
- 1つのCookieは最大4KBまで
- <sup>1</sup>つのサーバにつき、Cookieは最大20個まで

HTML を用いて Cookie の値を記録させることもできる <meta http-equiv="Set-Cookie" content="~">

~の部分に *NAME*=値; expires=値; domain=値; path=値; secure

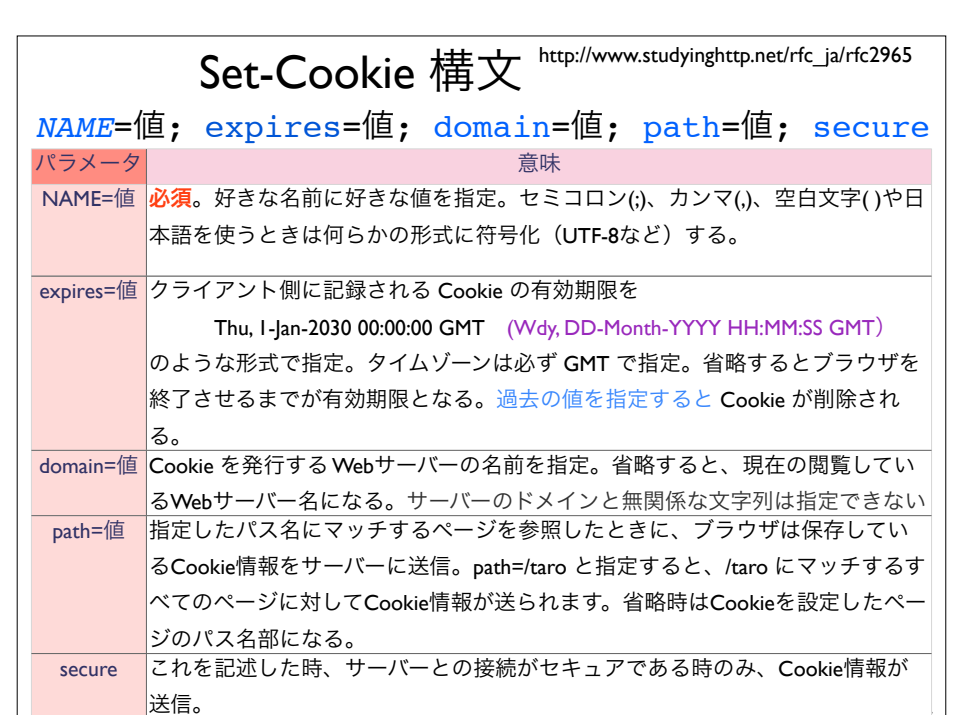

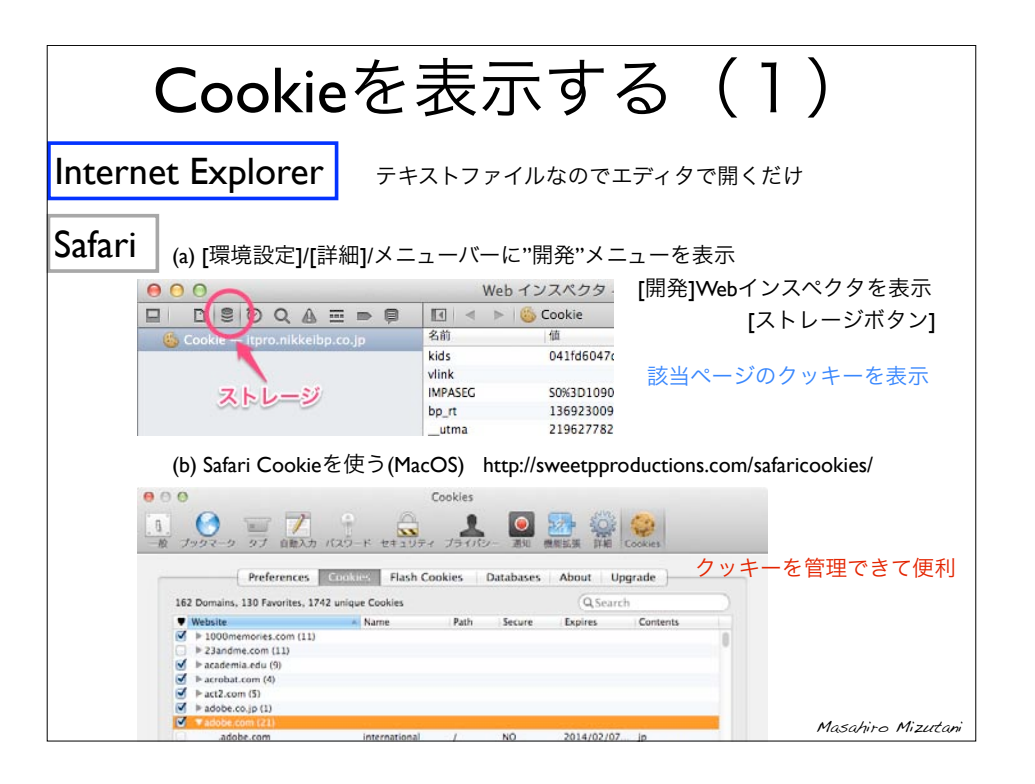

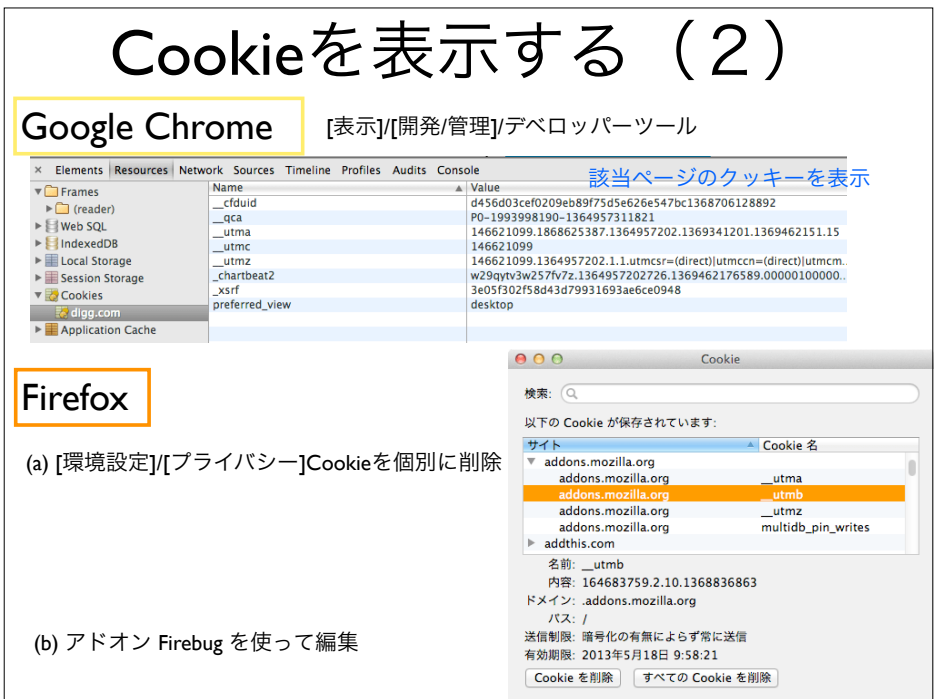

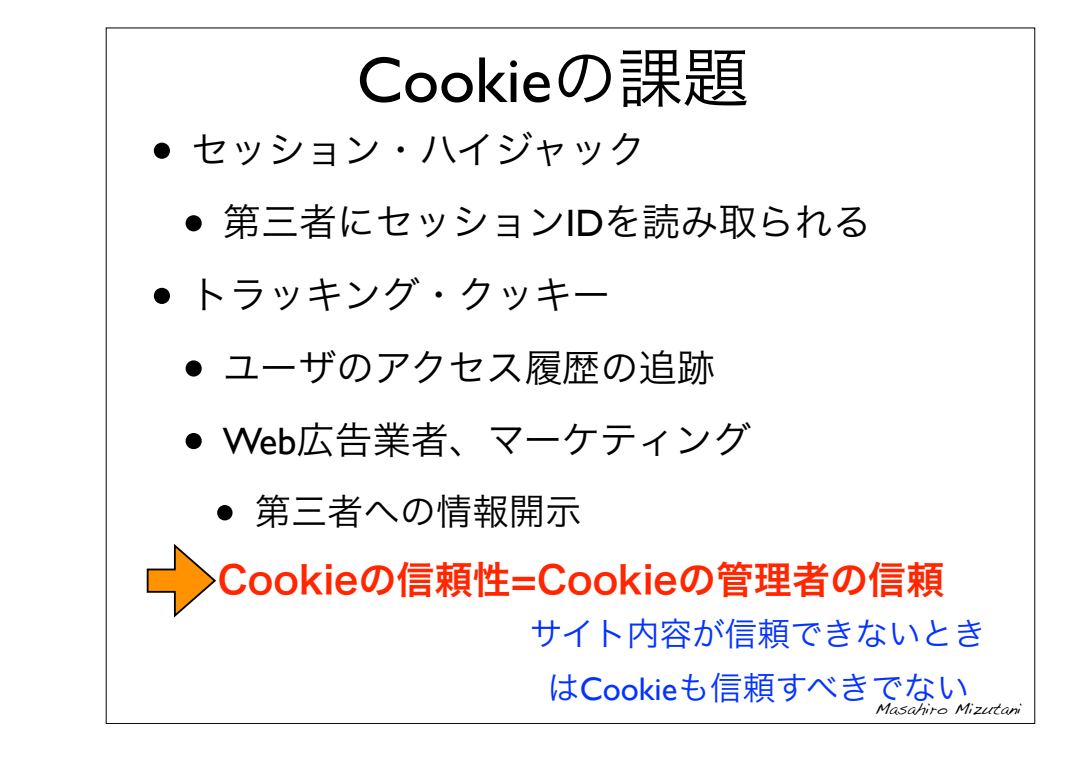